# **WINLINK**

**Email for Hams** 

## Why WINLINK for ARES?

- Messages by voice:
	- Slow
	- Error-prone
	- Complex specialized skills with vocabulary, prowords, etc.
	- Limited to text.
- Messages by email:
	- Efficient use of limited air-time resources
		- Uses much less time on a given radio channel
	- Clear and unambiguous
	- Email skills are common
	- Can transmit photos, video, etc.

## What's Next In This Course?

- Setting up the Winlink Express client on your system
- Familiarization with the Winlink Express email client
- Using ordinary Internet (telnet) to send/receive messages
- Connecting Winlink to your radio

## **Winlink vs Winlink Express**

### **Winlink**

...is a **network of amateur radio** and authorized government stations that provide worldwide radio email using radio pathways where the internet is not present.

.. it supports email with attachments, position reporting, weather and information bulletins

### **Winlink Express**

… is one of multiple client software options

... is the only client program with **everything** Winlink offers. Easy to set up, learn and use. Fully supported. (It supports email with attachments, position reporting, weather and information bulletins, emergency communication features, VARA support, and so much more)

There are alternatives

• Outpost, WoAD (android), Pat (linux, mac), paclink

## **Winlink Network components**

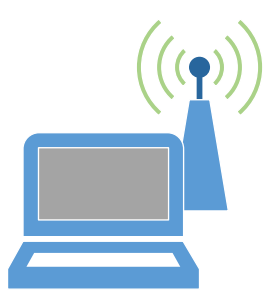

### **Client**

- Winlink Express (software)
- Client side/user program to access emails
- Software custom build for (emergency) radio operations
- **Windows only**
- **THIS IS YOU**

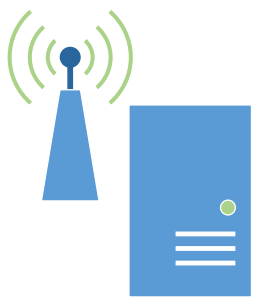

### RMS/Gateway

- Relay Message Server
- Makes internet access to CMS accessible via radio
- Local message store capability
- Small server software

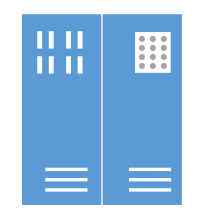

### CMS

- Common Message Server
- Central message repository (this is where you winlink messages sit)
- Redundant message store (currently on amazon cloud)

## **Winlink Network operating options**

### **Conventional Mode**

• Preferred mode

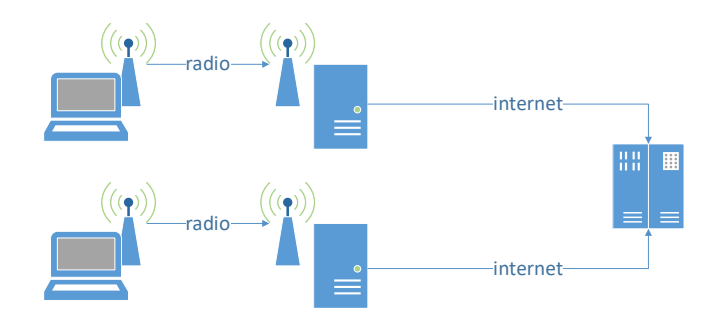

- Requires internet at RMS location
- 99.99% available

### **Radio only mode**

• No single point of failure

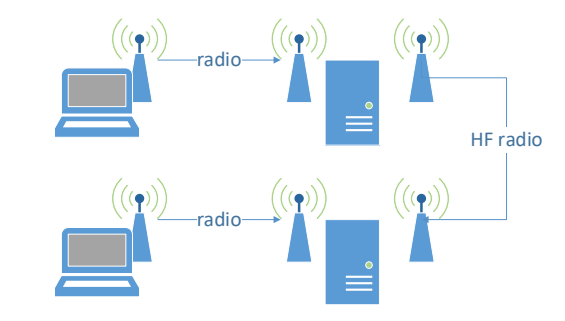

- Requires RMS stations and HF interlinks between RMS stations
- Hybrid with conventional mode supported
- Try using "radio-only messages"

### **P2P mode**

Like simplex operation

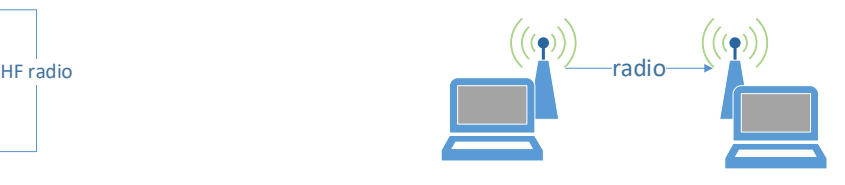

- Both stations must be on the air, on the same frequency, at the same time
- Messages are directly passed between clients

## **Operation mode: internet only/telnet**

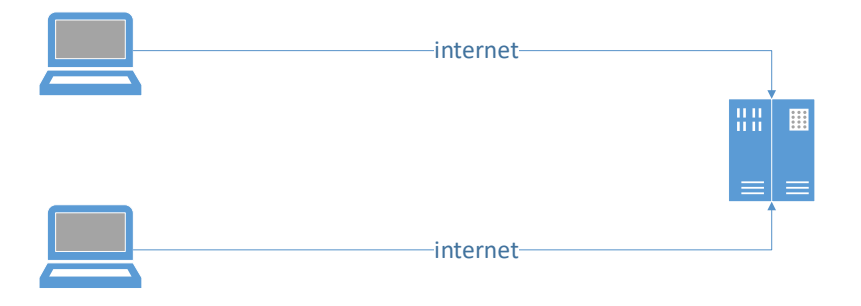

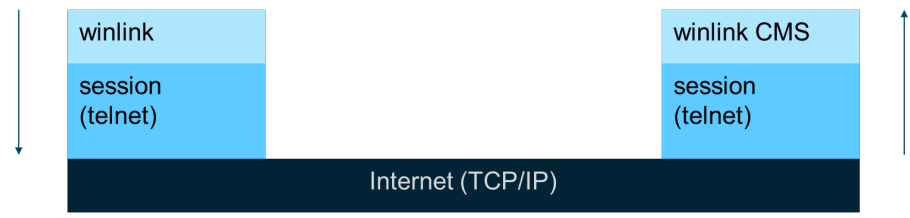

- Test and verify Winlink express software
- Access Winlink mail without using radio if internet is present
- You can watch an online map of the activities [here:](https://www.winlink.org/RMSChannels?qt-live_winlink_information=2) winlink.org  $\rightarrow$  Tools  $\rightarrow$  Cnx Map
- 1. Winlink opens a telnet session
- 2. telnet opens a TCP session
- 3. email is transmitted via internet to CMS

## **Demo - over to Roberta**

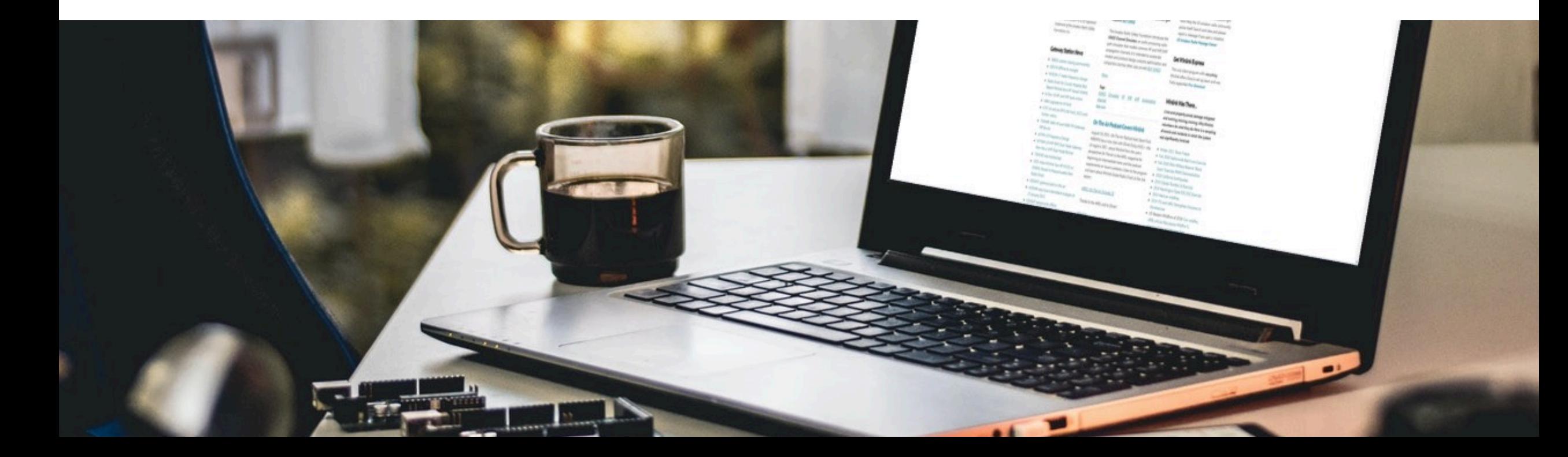

# **So how do we get on the radio?**

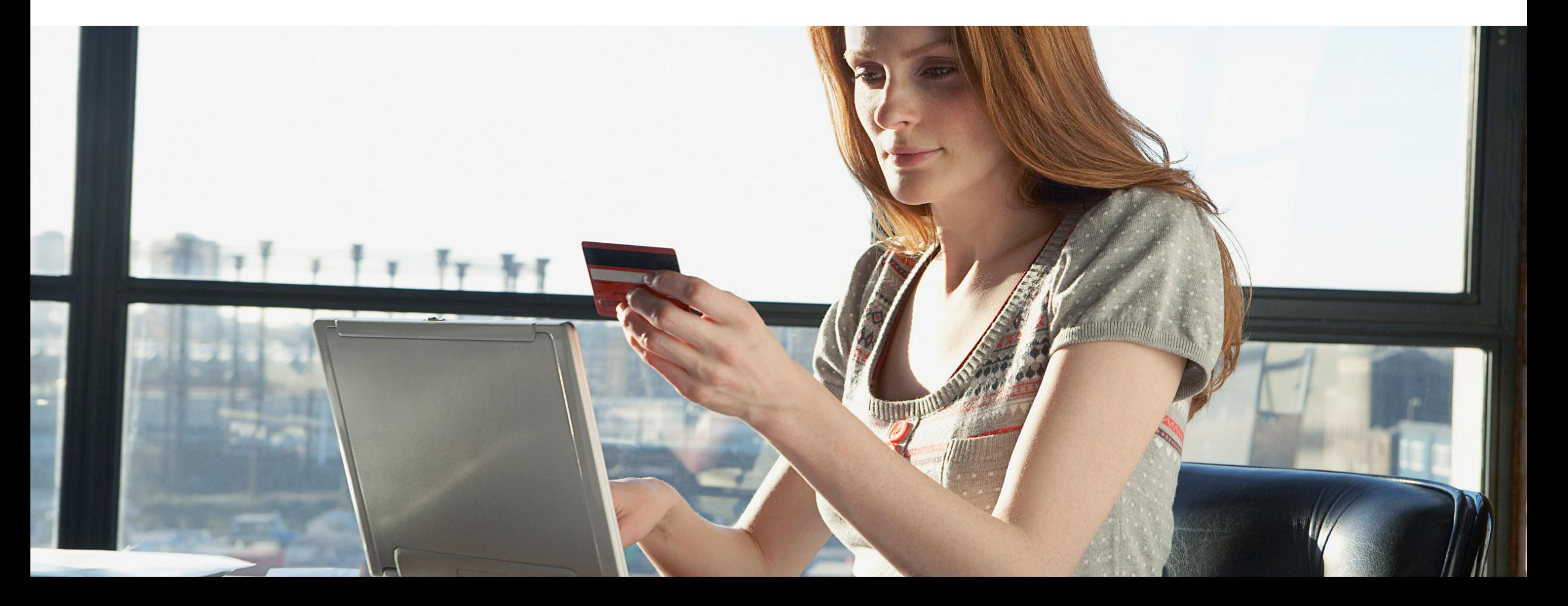

## **Operation mode: conventional**

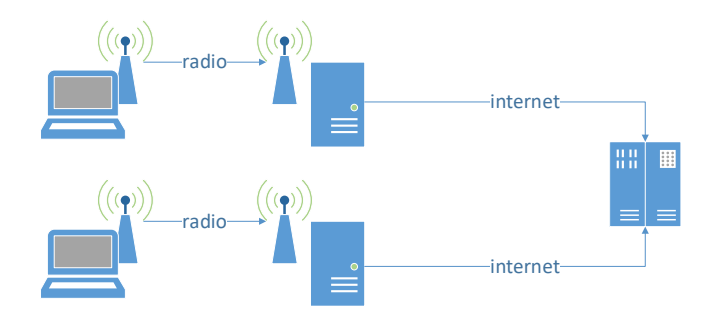

- Send your email to an RMS for relay to CMS
- Access emails if RMS has internet no internet connection need for client
- VHF and simple hardware requirements
- Hardware "quasi standard" for emergency communication scenarios

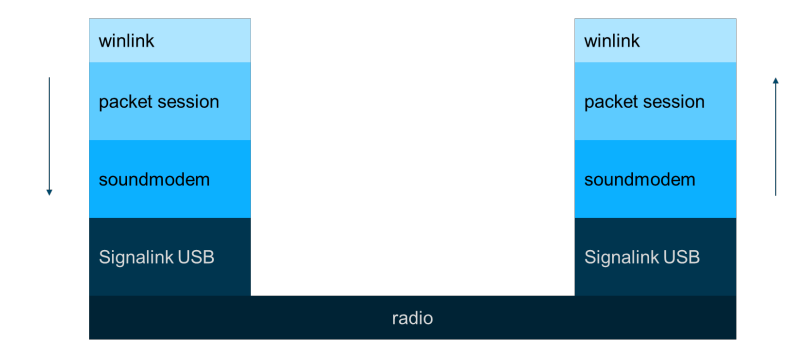

- 1. Winlink opens a packet session
- 2. Packet session is turned into audio signals using software (soundmodem)
- 3. Soundmodem sends audio to VOX enabled soundcard (Signalink USB)
- 4. Signalink USB controls PTT and audio levels
- 5. Audio stream is transmitted via radio

## **So what do you need for the next session?**

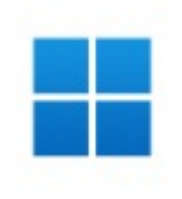

**WINDOWS** 

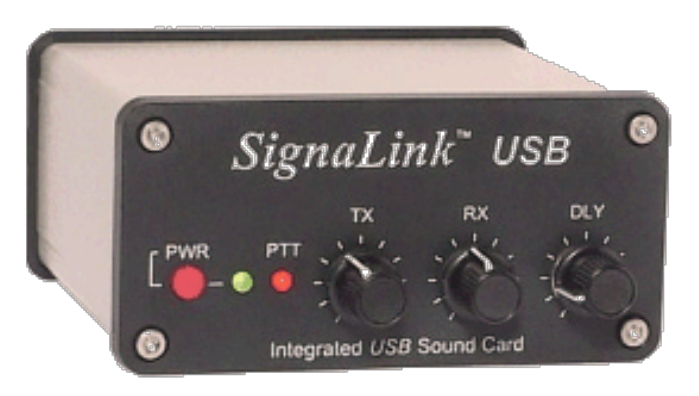

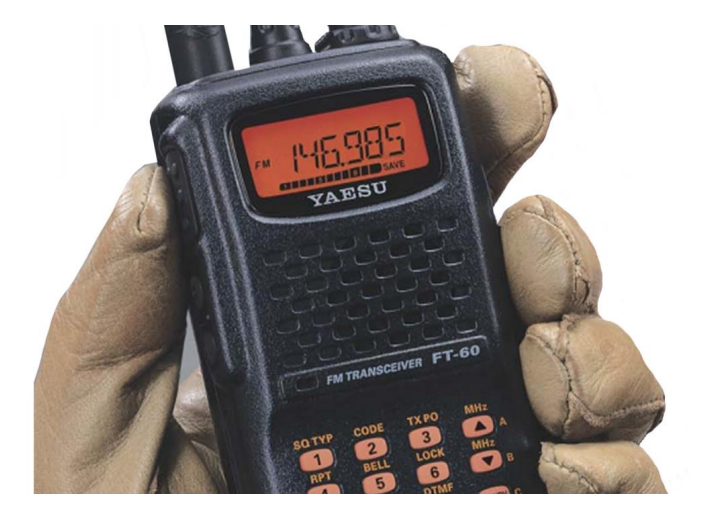

Computer running Windows

- Windows Laptop
- Mini PC w/ windows
- Mac with VM or dual boot
- Very lightweight TNC alternative
- TNC functionality is provided via software while SignLink USB provides PTT/VOX and soundcard features

Your VHF/UHF radio (technically HF works too..)

## **Ordering the right SignaLink Package**

- **Tigertronics [Home Page](https://tigertronics.com/index.htm)**
- SignaLink uses Jumper Settings and has notes for your mobile/base radio
- https://tigertronics.com/sl\_wirebm.htm
- Check out the Product Guide:
- SignaLink [USB Product Guide \(tigertronics.com\)](https://tigertronics.com/files/SignaLink%20USB%20Product%20Guide.pdf)
- Check with your elmer before ordering
- SignaLink USB with cable
- Jumper Module (or you jumper manually)
- **DO NOT BUY OLDER MODELS**

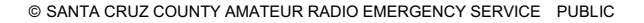

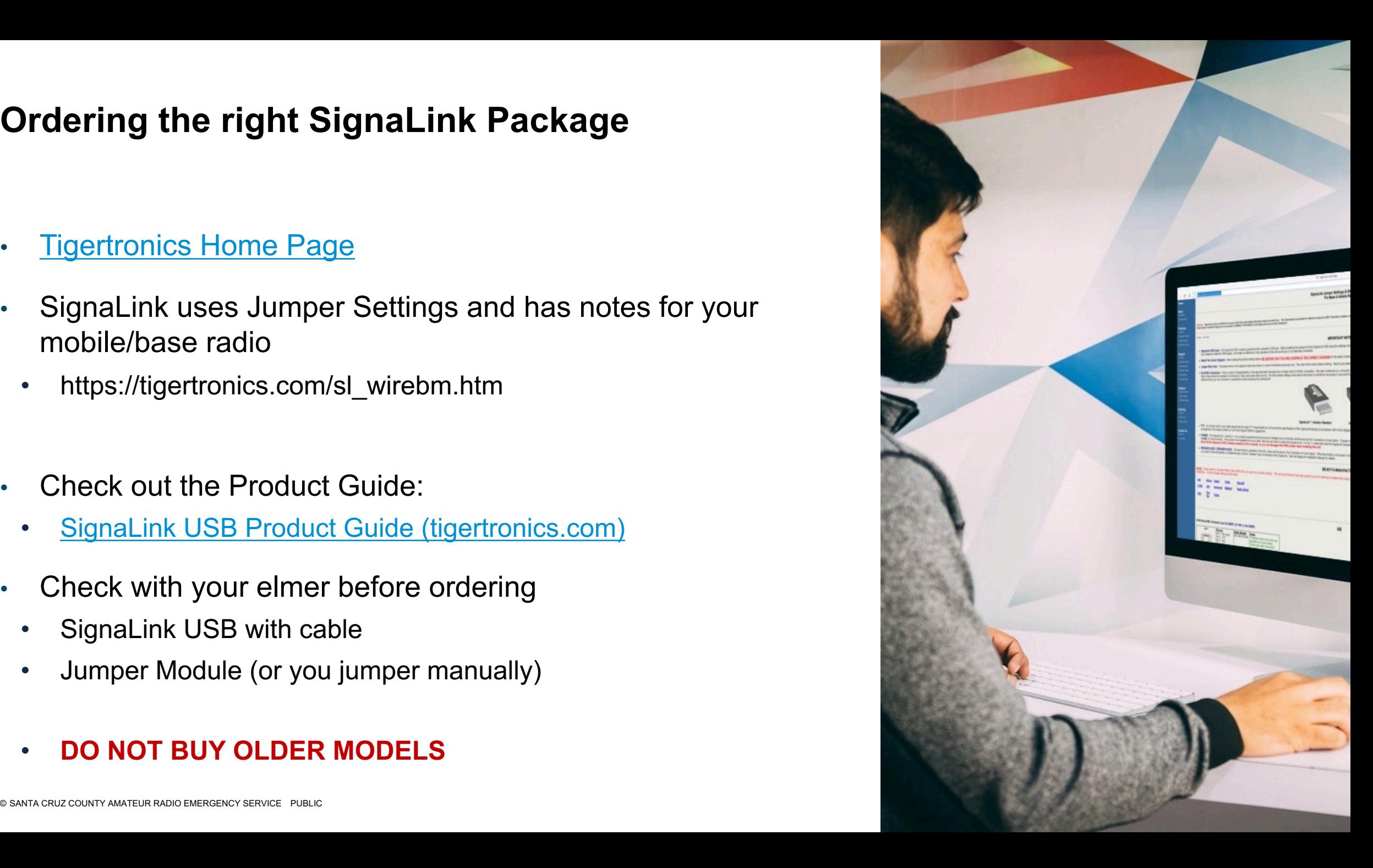

## **Elmer assignments and next steps**

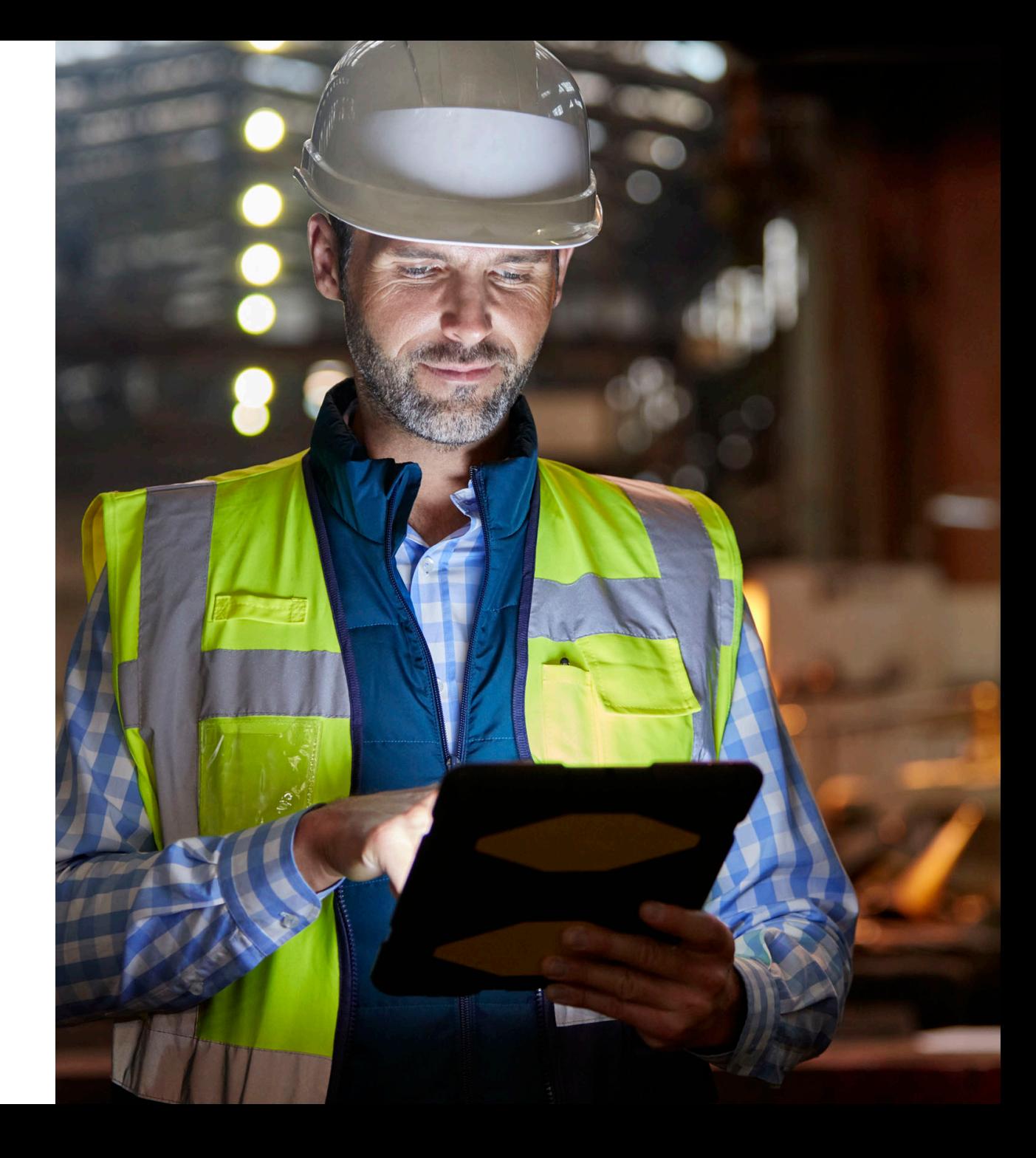

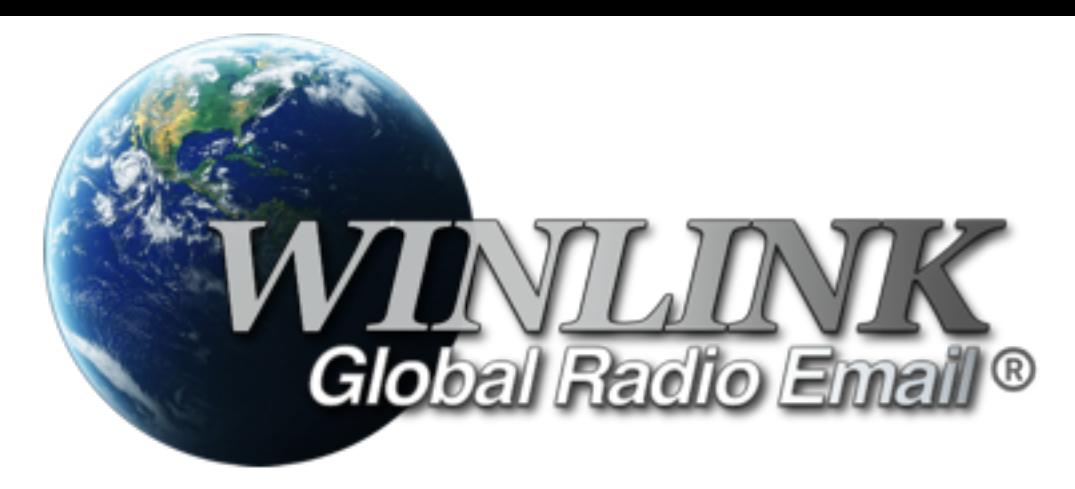

# WINLINK Global Radio Email winlink.org

Starting with Telnet (no radio needed) we will:

Set up and create an account

Set up for telnet

Send a message in telnet using message passing form ICS-213 Roberta, AJ6KN@slvares.org

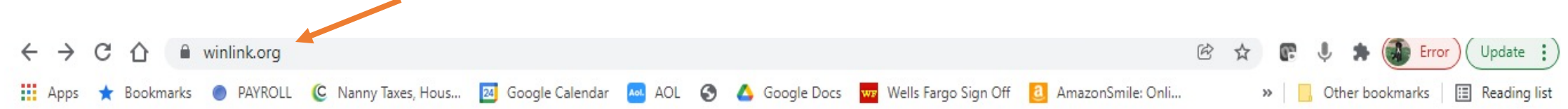

## First, go to Winlink.org Main page.

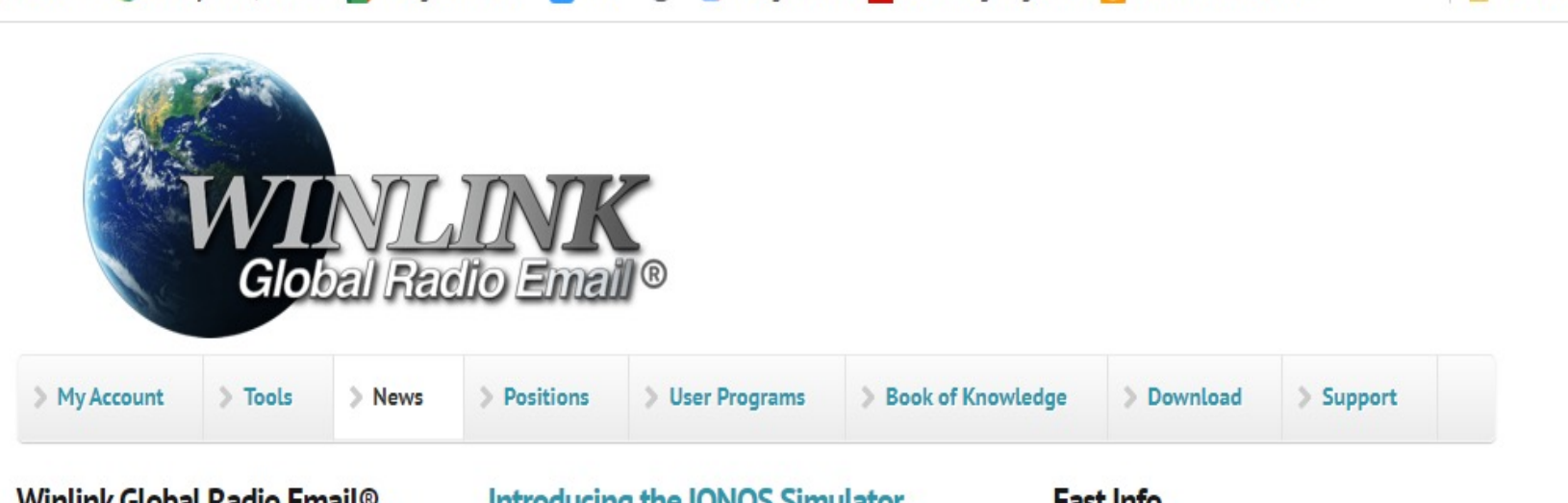

### Winlink Global Radio Email<sup>®</sup>...

... is a network of amateur radio and authorized government stations that provide worldwide radio email using radio pathways where the internet is not present. The system is built, operated and administered entirely by licensed "Ham" volunteers. It supports email with attachments, position reporting, weather and information bulletins, and is well-known for its role in interoperable emergency and disaster relief communications. It is capable of operating completely without the internet--automatically-using smart-network radio relays. Licensed Winlink operators/stations use both amateur

 $\circ$ 

### **Introducing the IONOS Simulator**

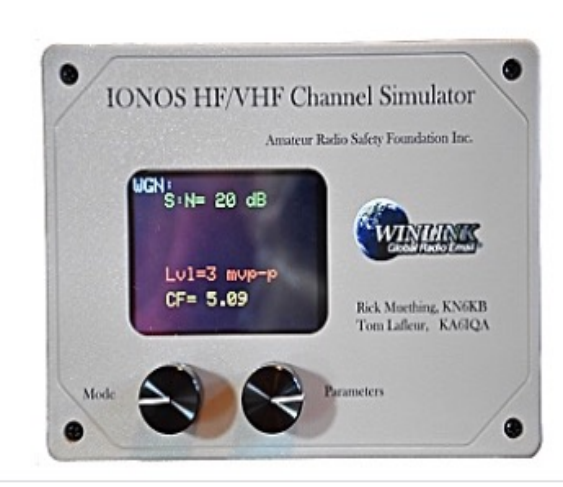

### Fast Info...

- · Support Winlink: Register your program
- . Lost Registration Key? Log in. It's on your account page.
- · Callsign change? What to do. How to do it.
- . Which bands are open? Propagation Map
- HTML Forms and Forms not in the Express Standard Library
- . No internet? Winlink Hybrid Network
- Become a Winlink Gateway Sysop

#### **Open Message Viewer**

All messages passing through licensed US

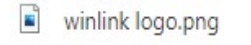

 $\wedge$ 

Show all

 $\times$ 

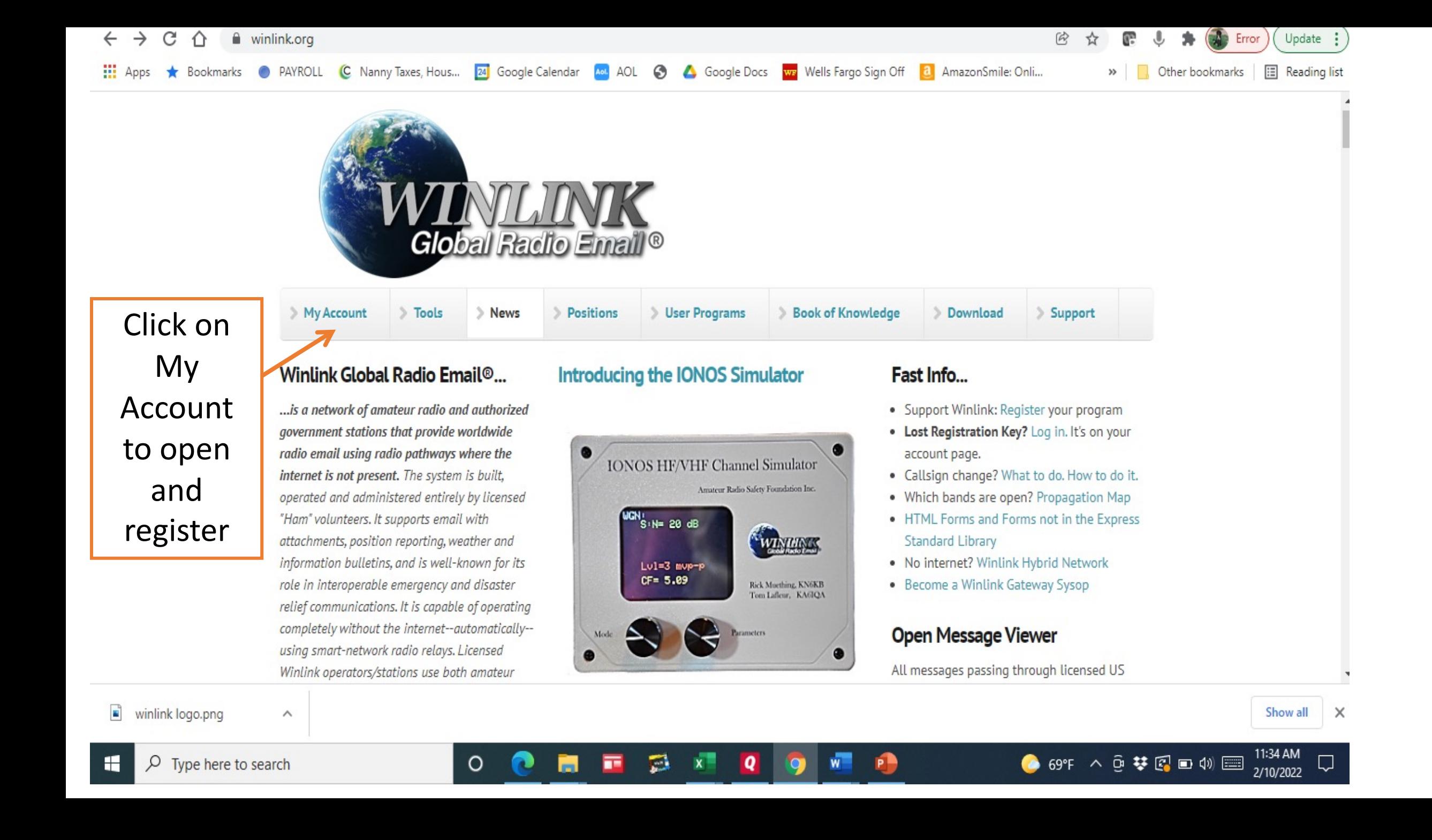

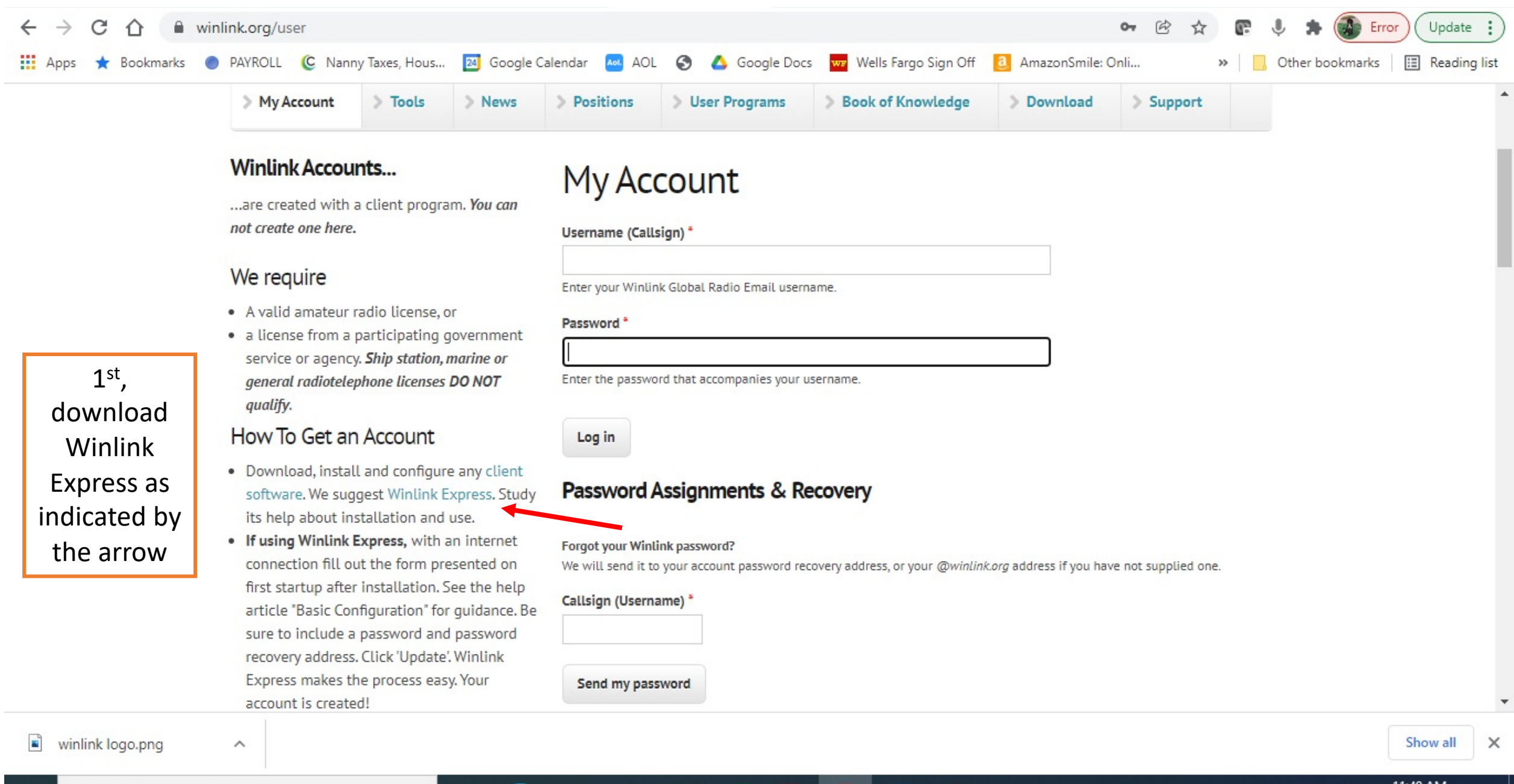

 $\overline{\phantom{a}}$ 

O

2/10/2022

● 69°F へ @ 梦图 ■ (1) 图

# Scroll down the page to the Download link near the bottom (see arrow bottom right)

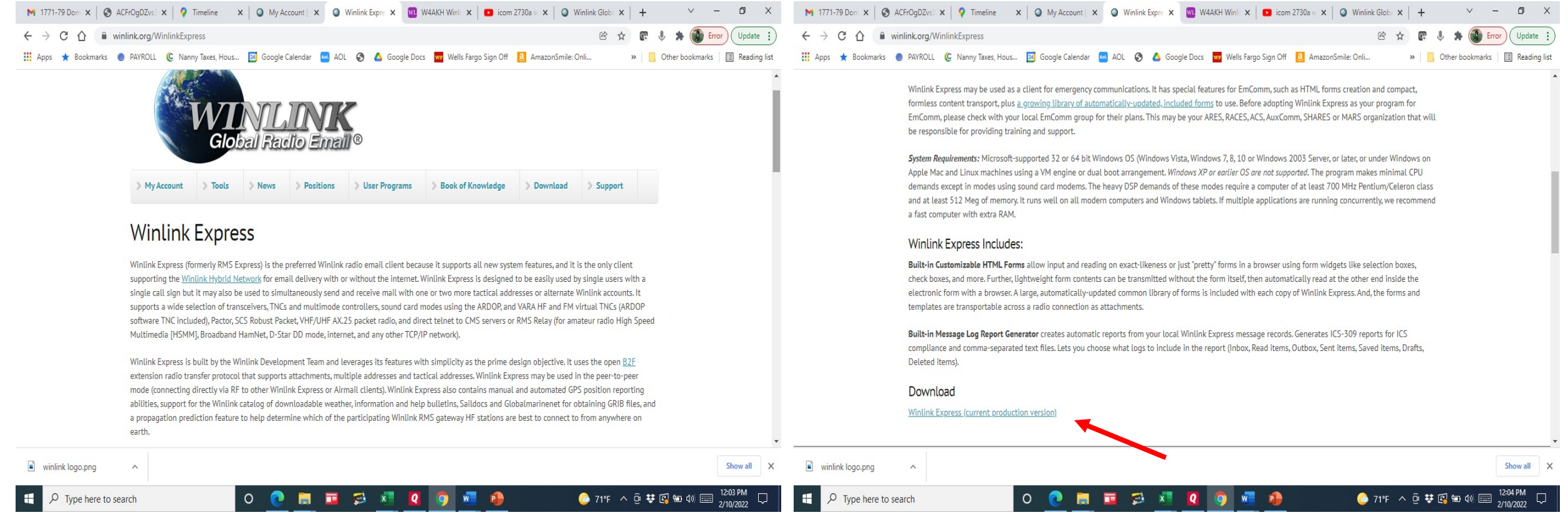

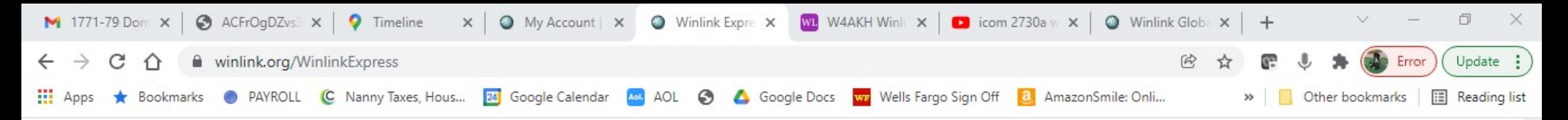

System Requirements: Microsoft-supported 32 or 64 bit Windows OS (Windows Vista, Windows 7, 8, 10 or Windows 2003 Server, or later, or under Windows on Apple Mac and Linux machines using a VM engine or dual boot arrangement. Windows XP or earlier OS are not supported. The program makes minimal CPU demands except in modes using sound card modems. The heavy DSP demands of these modes require a computer of at least 700 MHz Pentium/Celeron class

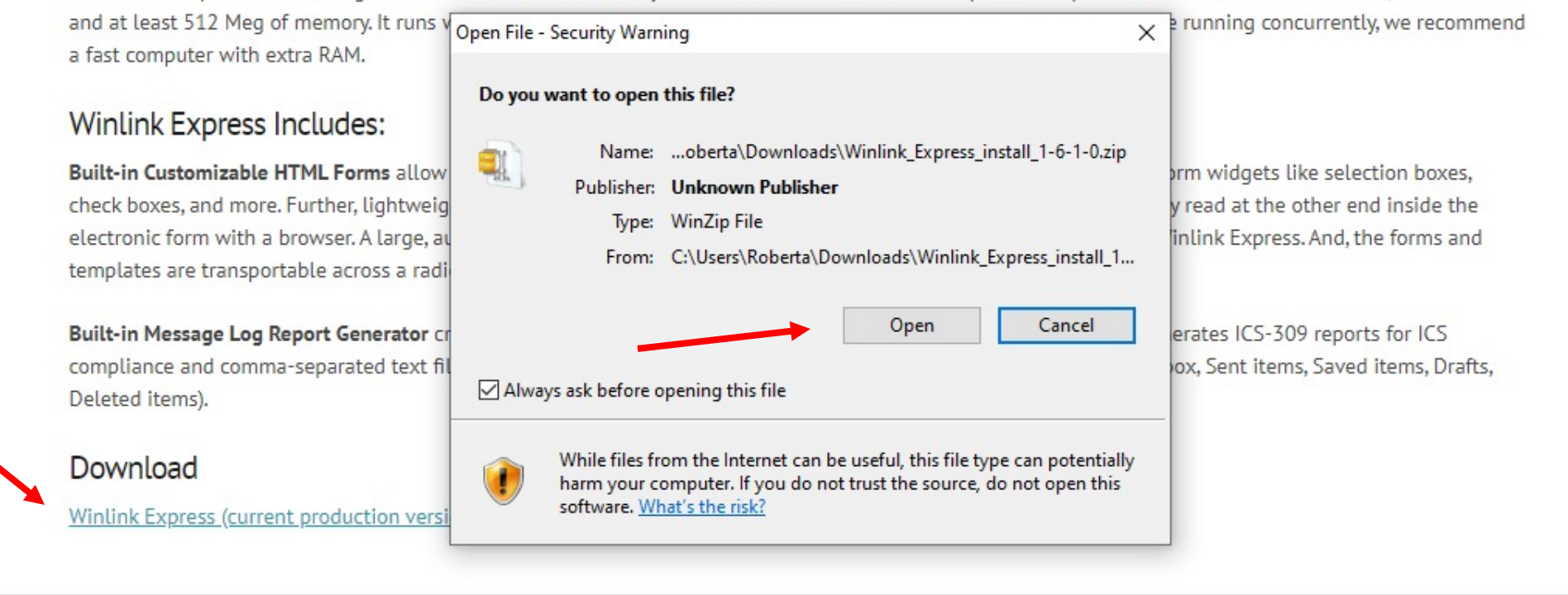

#### The Winlink Development Team Amateur Radio Safety Foundation, Inc. **Outstanding Volunteers** Winlink Global Radio Email<sup>®</sup> is an all-volunteer The Winlink radio email system and software are The entire Winlink system is dedicated to the volunteer project of the Amateur Radio Safety Foundation, Inc. built, maintained and supported entirely by Gateway Station Sysops who support and run the (ADCEI) a non-profit public bonofit corporation with voluntoore thousand plus stations around the world. Without them Winlink\_Express\_in....zip Ξ winlink logo.png Show all  $\wedge$  $\wedge$

O

 $\times$ 

2/10/2022

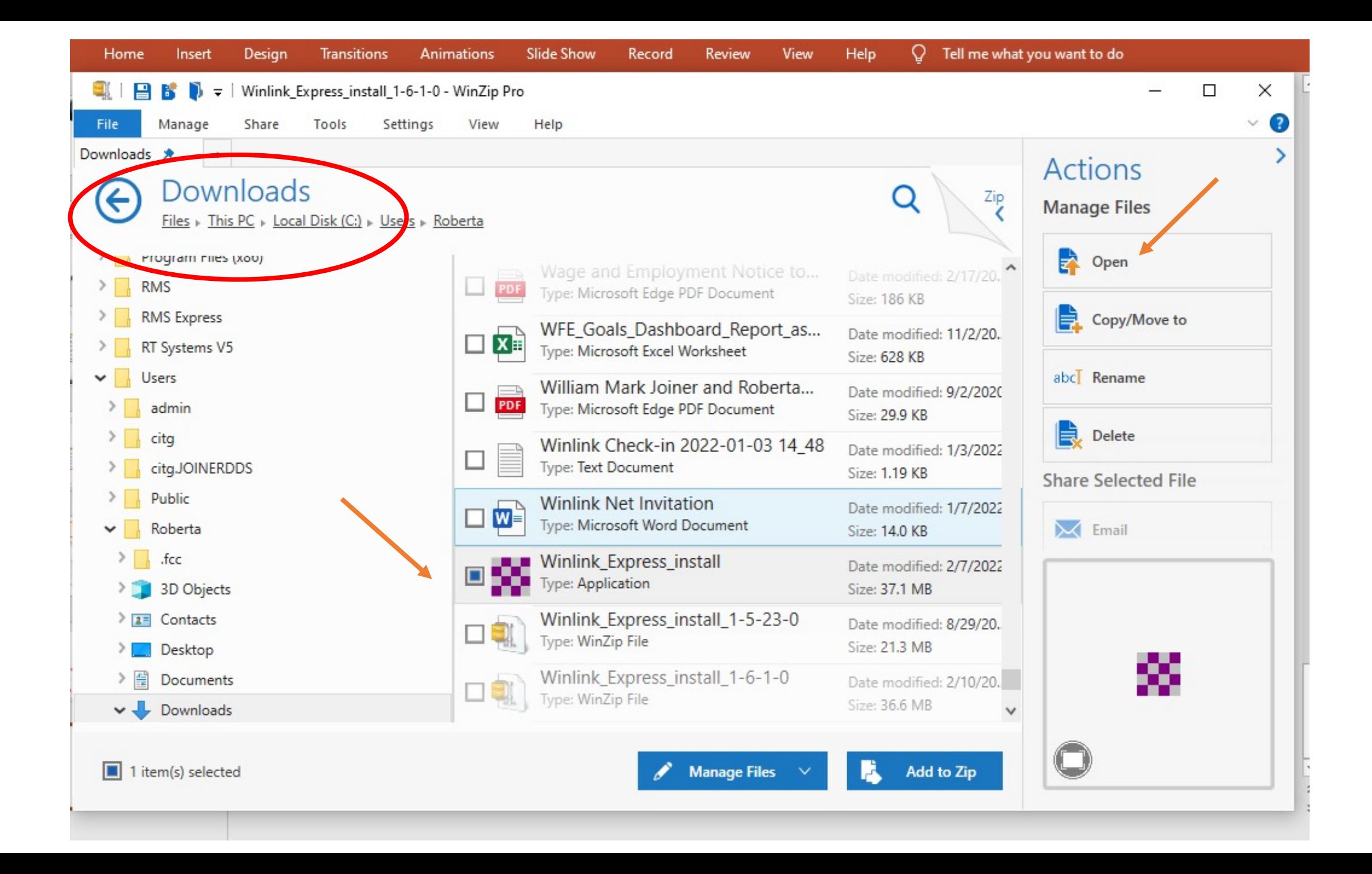

Click NEXT and allow the program to install on your computer

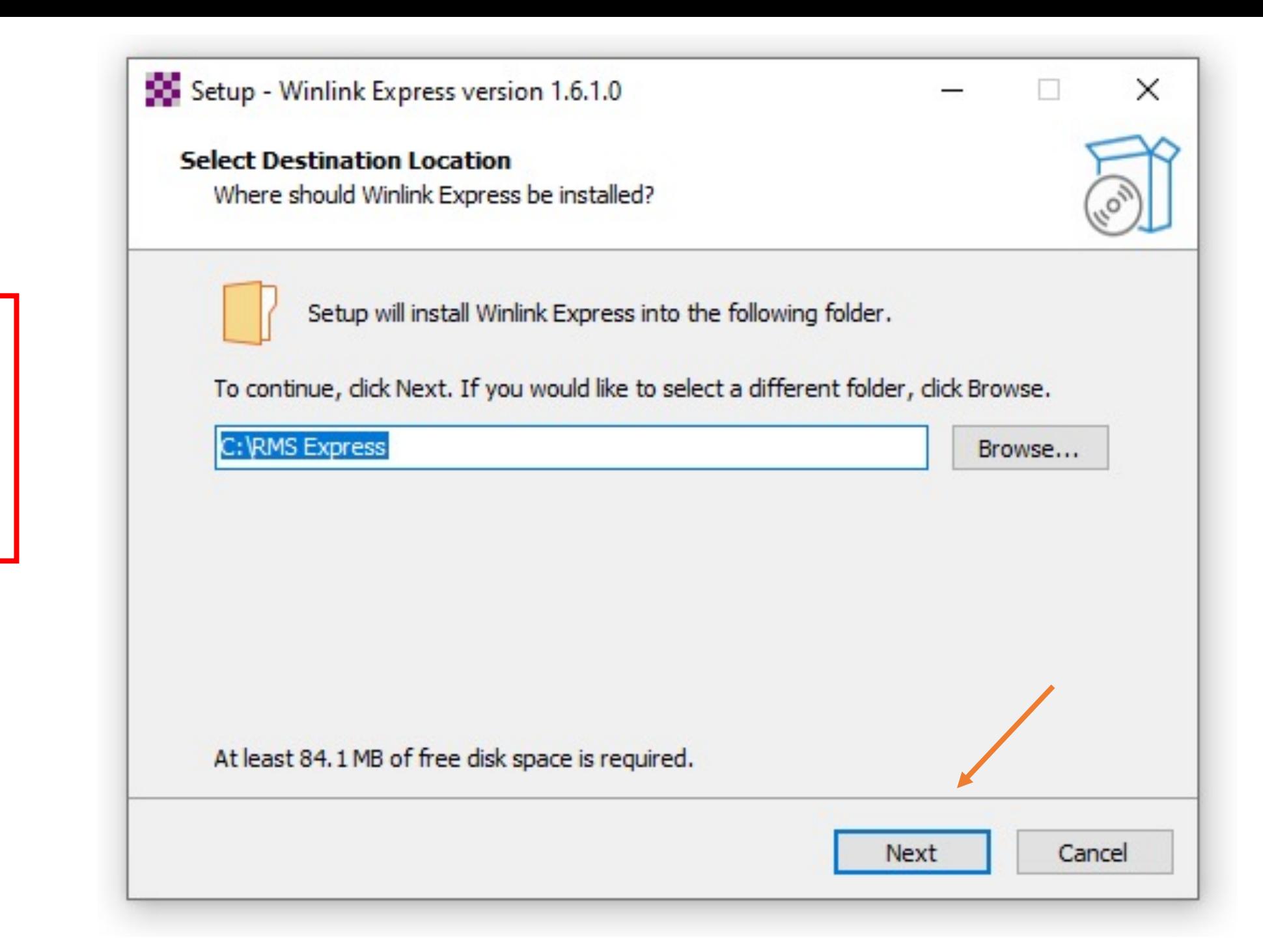

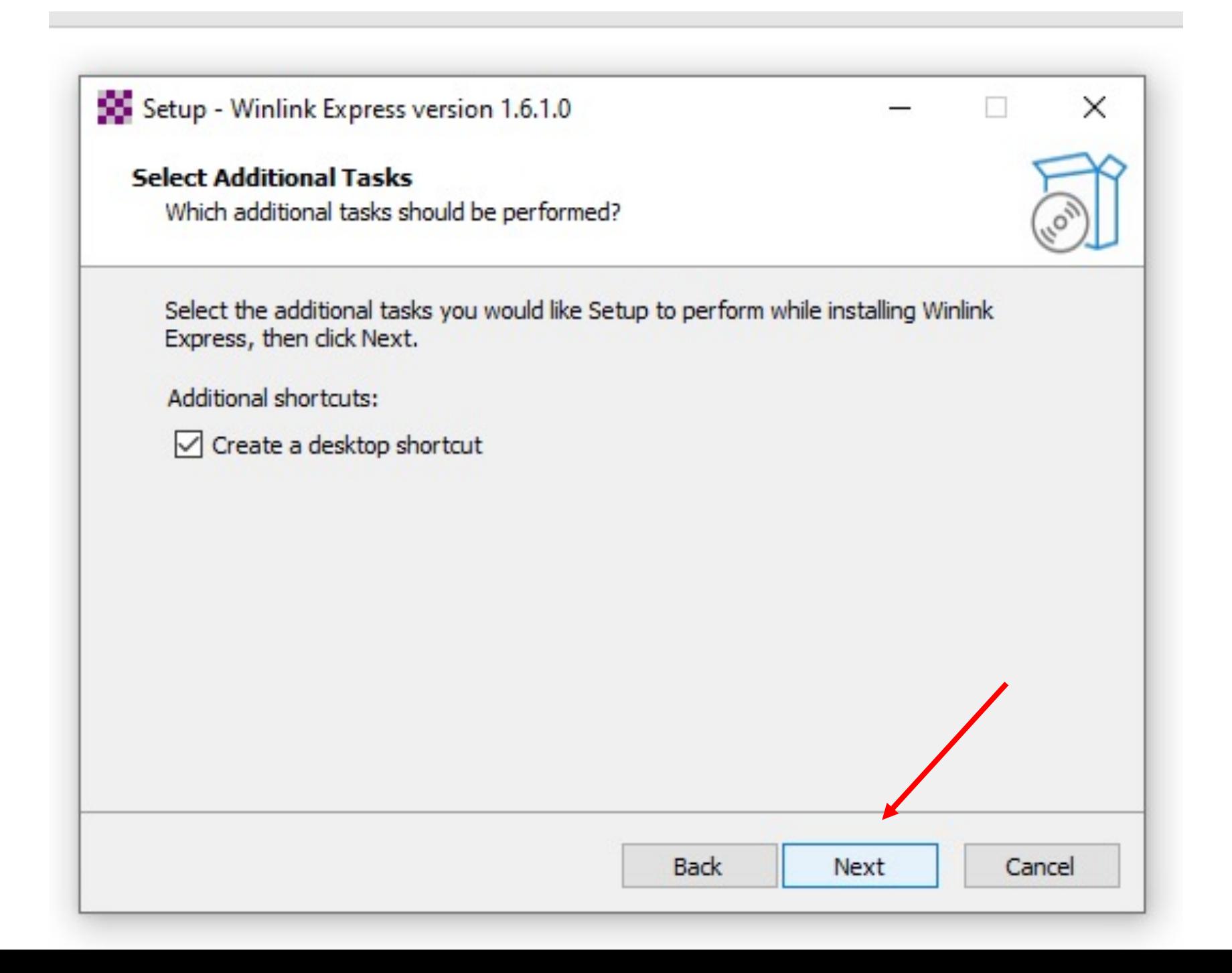

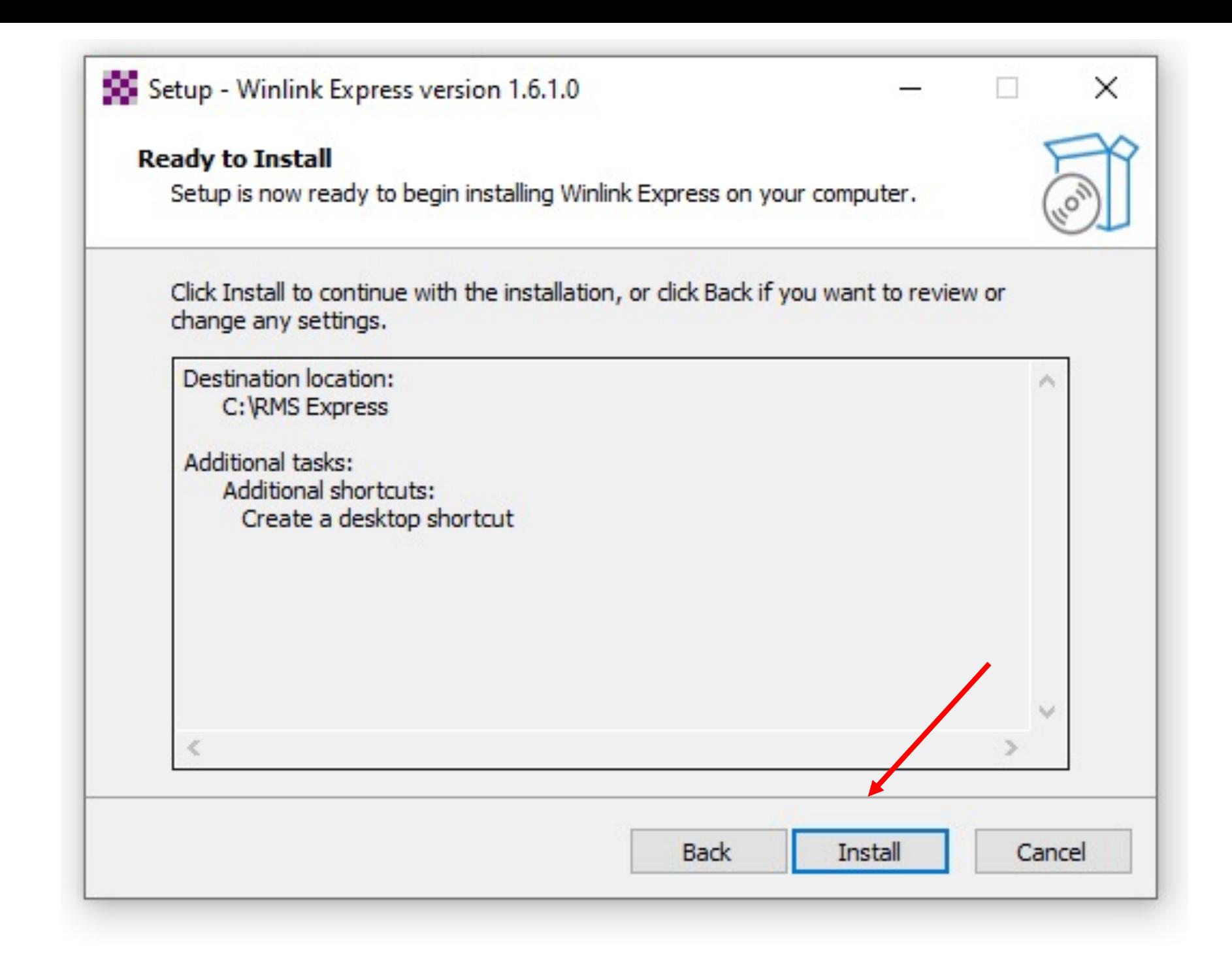

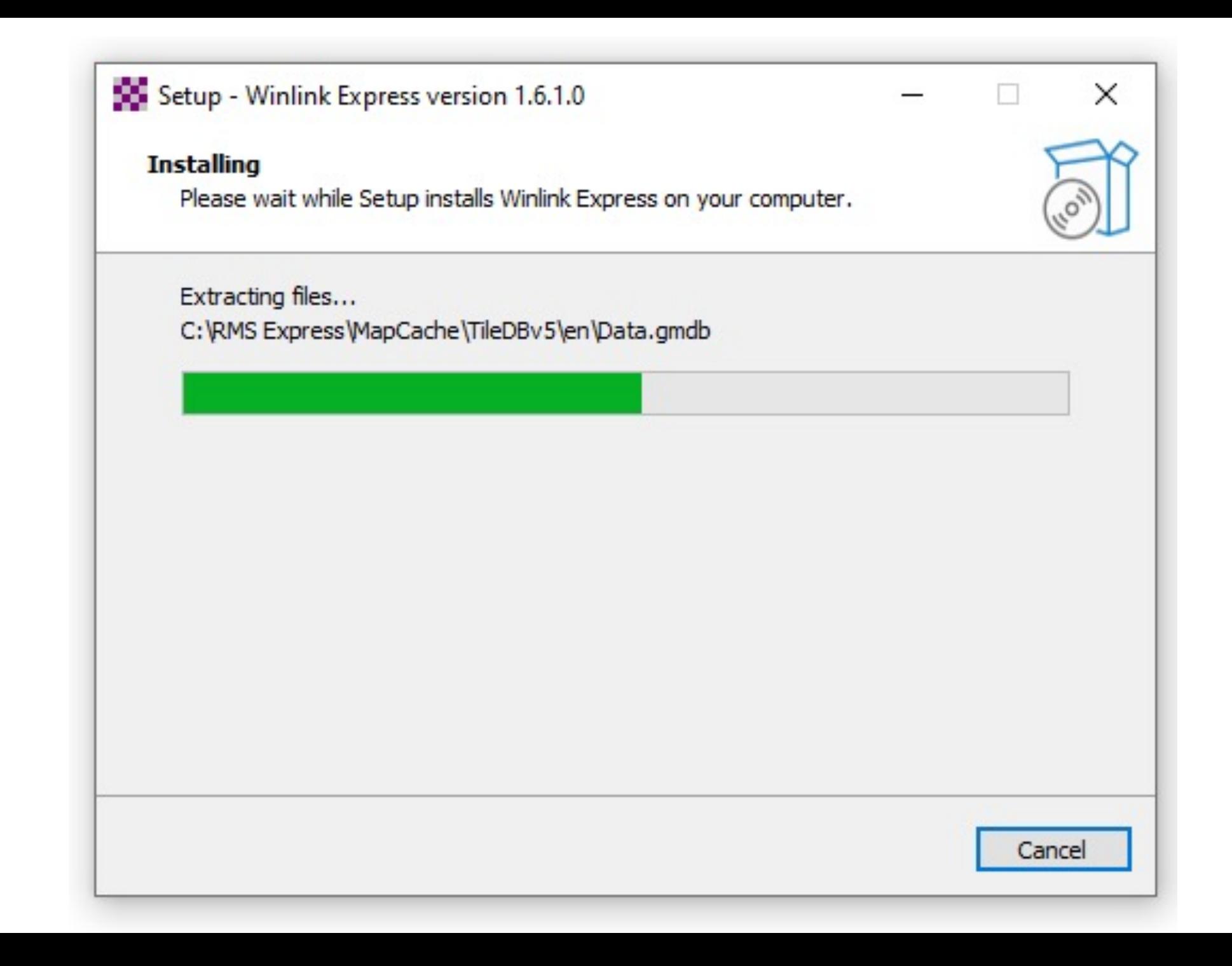

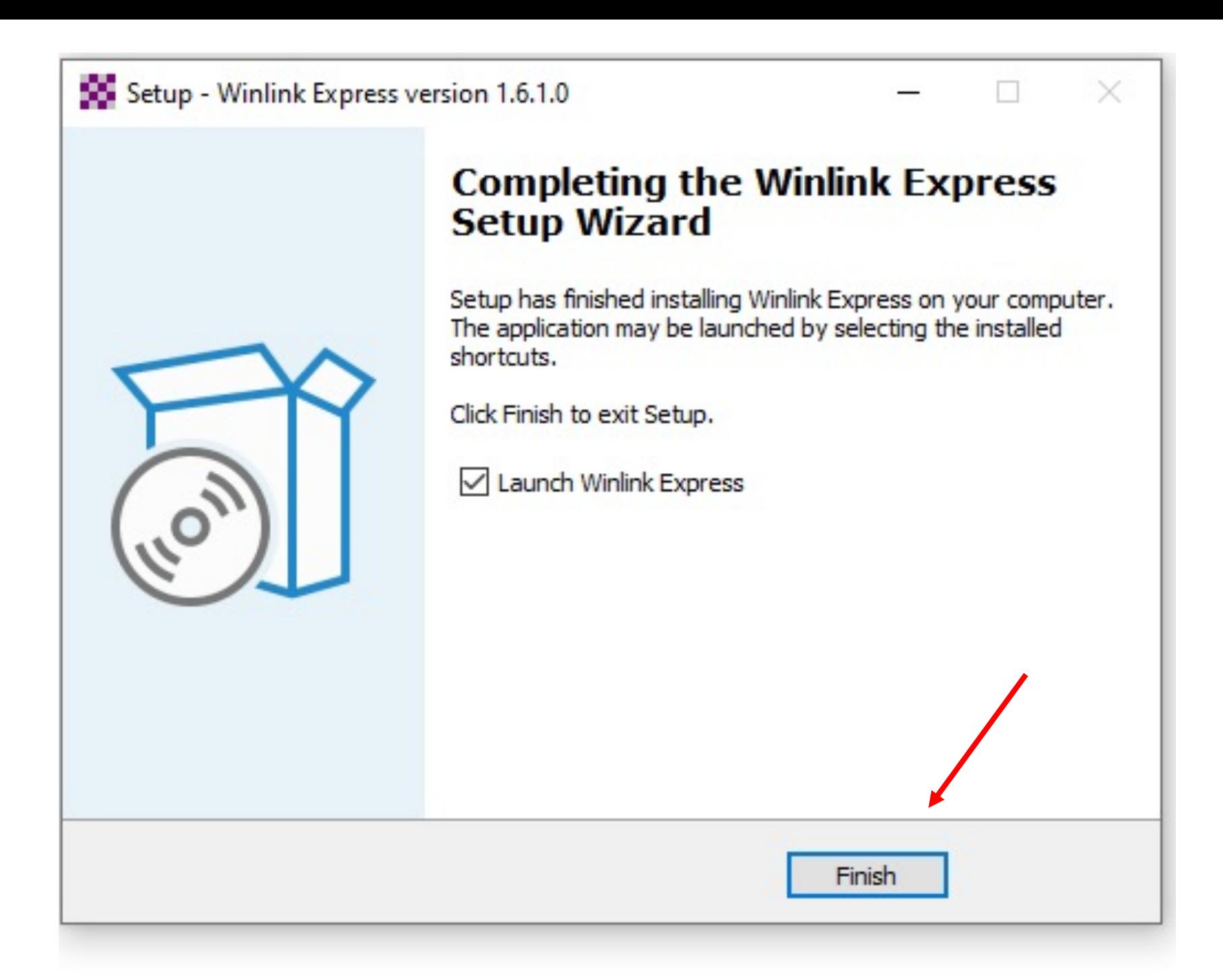

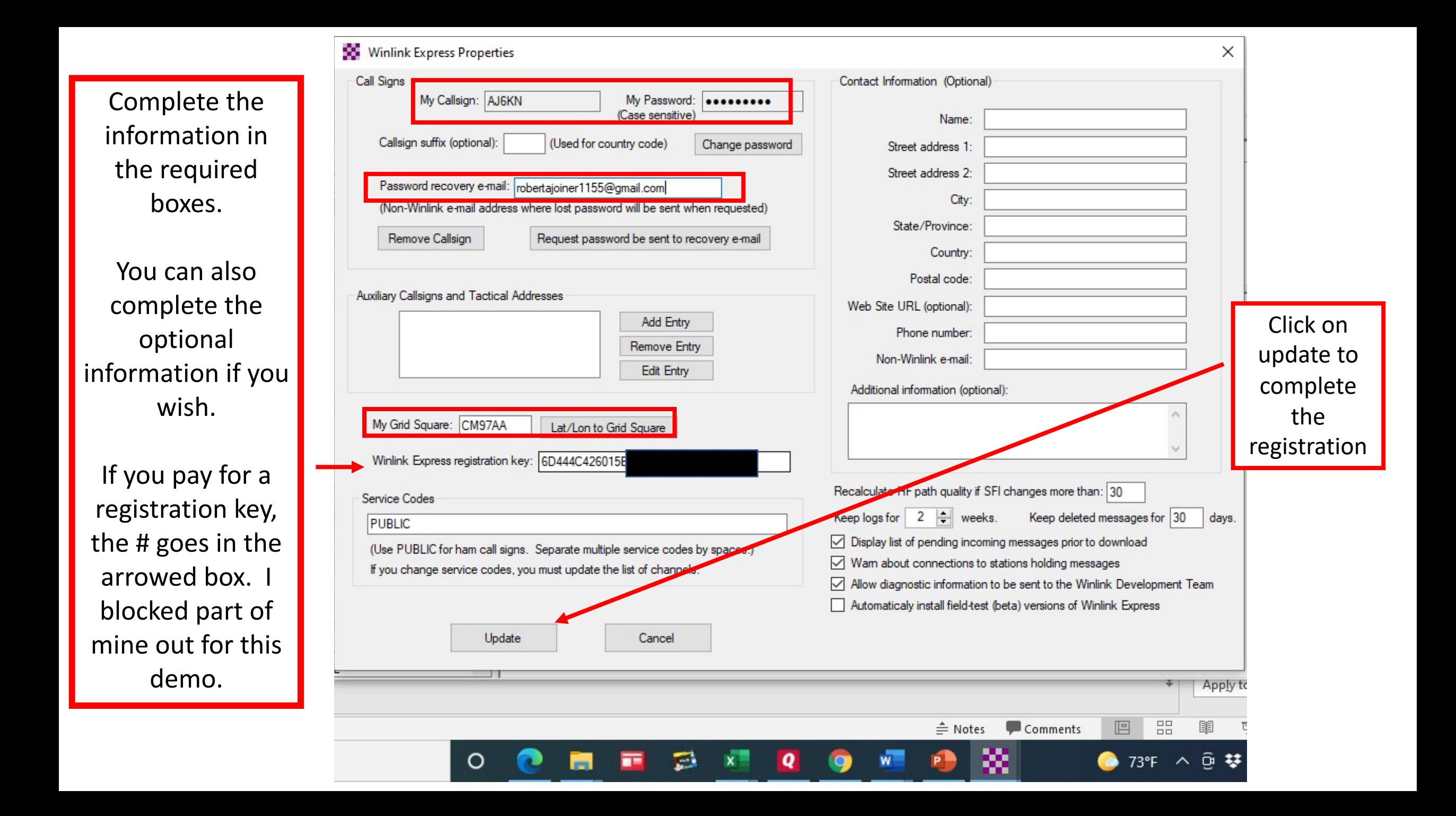

This is the opening screen for the Winlink Express program. From here you can access all of your mail, your settings, select the type of session, create a message, make folders to store emails in, etc.

**Now we will have a live demo sending an ICS-213 form through Winlink Express**

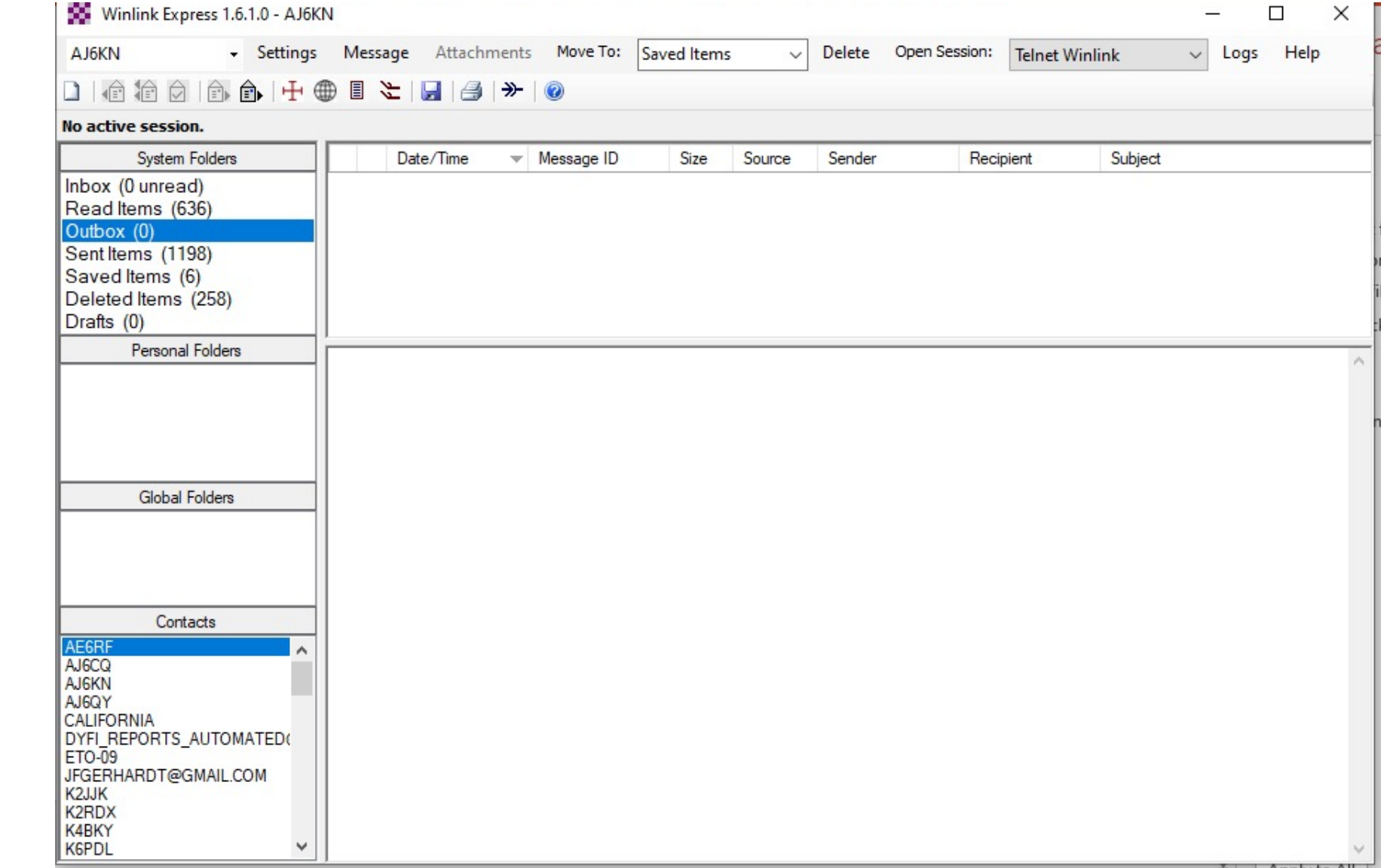